Ħ

## **Finden statt googeln**

**Warum es eine gute Idee ist, nicht immer nur mit Google zu suchen**

Suchen

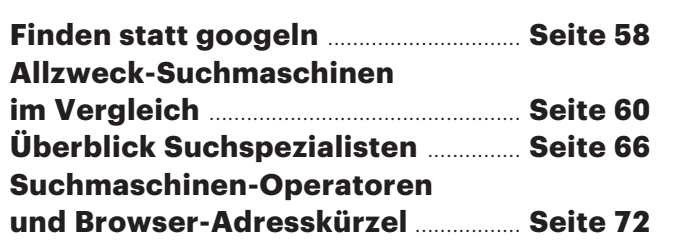

な

m

**Wer im Internet sucht, googelt. Dabei gibt es eine Reihe von Gründen, andere Suchmaschinen zu befragen – besserer Datenschutz zum Beispiel. In vielen Themengebieten kennen sich Spezialisten zudem besser aus als der Marktführer.**

## **Von Jo Bager**

**ES ist ein Automatismus: Sucht man<br>etwas im Internet, tippen die Fin-<br>ger schneller www.google.de ein,<br>als man derüber noch der könnte** etwas im Internet, tippen die Finals man darüber nachdenken könnte – oder sie geben die Suchanfrage direkt in die Adressleiste des Browsers ein, die mit Google verknüpft ist. Das Ganze ist ja auch einfach und bequem, und der Suchmaschinenprimus liefert meistens brauchbare Ergebnisse. Offenbar hat Google es geschafft, vielen Menschen weltweit diese Automatismen einzuimpfen. Der Suchgigant bedient laut den Zahlen der Marktforscher von Statcounter global fast 93 Prozent aller Suchanfragen, in Deutschland sind es sogar mehr als 95 Prozent.

Die anderen 5 Prozent versuchen, Google aus dem Weg zu gehen. Sie tun das vermutlich vor allem, um ihre Daten zu schützen. Google ist ein Werbekonzern und benutzt die Suchbegriffe, die seine Anwender ins Suchformular eingeben, um ihnen personalisierte Werbung zu präsentieren. Nicht jeder ist damit einverstanden, dass das Unternehmen aus seinen Informationen Profile bildet, denn Suchanfragen geben schon mal intime Dinge preis – wer hat noch nicht nach Krankheiten gegoogelt?

Viele Betreiber alternativer Suchmaschinen – DuckDuckGo und Startpage zum Beispiel – werben daher explizit damit, dass sie keine Informationen über ihre Nutzer speichern oder weitergeben. Der Datenschutz geht teilweise sogar so weit, dass die Anwender die in den Suchergebnissen gelisteten Seiten aufrufen können, ohne dass dabei Informationen über sie an die betreffenden Websites gelangen. Dafür sorgen zwischengeschaltete anonymisierende Proxy-Server.

Einige universelle Suchmaschinen bieten zudem andere, weitergehende Suchfunktionen als der Branchenprimus. Qwant sucht nach Musik, DuckDuckGo dient sich als Suchzentrale für Tausende anderer Suchdienste an und mit Searx kann man gezielt nach wissenschaftlichen Artikeln fahnden. Details über die Funktionen der Alternativen verrät der Artikel ab Seite 60, der sechs allgemeine Suchmaschinen mit Google vergleicht.

## **Spezialisten, Optionen, Browser**

Mit ein wenig Know-how lässt sich mehr aus den Lieblingssuchmaschinen herausholen. Google und die anderen Allzweck-Suchdienste stellen eine Reihe von Optionen bereit, Suchergebnisse sehr gezielt zu filtern. So können Sie Google & Co. anweisen, nur Seiten aus einem bestimmten Zeitraum oder nur Treffer eines bestimmten Dateityps anzuzeigen. Manche dieser Filter stehen über die erweiterten Suchfunktionen bereit, also über die grafische Bedienoberfläche der Dienste. Meist lassen sie sich aber eleganter über spezielle Kommandos in der Anfrage nutzen.

Je nach Themengebiet kann es sinnvoll sein, einen Spezialisten zu befragen. Statt darauf zu vertrauen, dass Google in seinen Suchergebnissen zu Lexikonwissen auch Wikipedia-Inhalte einbettet, sollten Sie direkt bei der Enzyklopädie suchen. Es gibt alternative Suchdienste, die nach News, Reisen und Produkten fahnden. Und in bestimmten Bereichen kennt sich Google überhaupt nicht aus, etwa im Deep Web – also Inhalten, die hinter Paywalls gehütet werden – sowie dem Dark Web, also speziellen Netzwerken, die auf besonders hohen Datenschutz ausgelegt sind.

Last, but not least gilt es, geeignete Suchmaschinen in den Browser einzubetten, um schnell und komfortabel darauf zuzugreifen. In allen gängigen Browsern kann man außer der Hauptsuchmaschine auch individuelle Suchhelfer einrichten; mit einem speziellen Befehl landen die in der Adresszeile eingetippten Suchbegriffe dann nicht bei Google, sondern zum Beispiel bei Wolfram Alpha oder der Blinden Kuh, die sich speziell an Kinder richtet.

Das Web ist ein einmalig riesiger und vielseitiger Informations- und Kommunikationsraum. Betreten Sie ihn nicht ausschließlich durch die eine Tür mit dem großen G, nur weil das gewohnt und komfortabel ist. Andere Zugänge erschließen Ihnen neue Perspektiven, es lohnt sich!

*(jo@ct.de)* c

Google – hier eine Mobilseite – ist mit Abstand die meistbenutzte Suchmaschine. Dabei lohnt sich oft ein alternativer Blick.

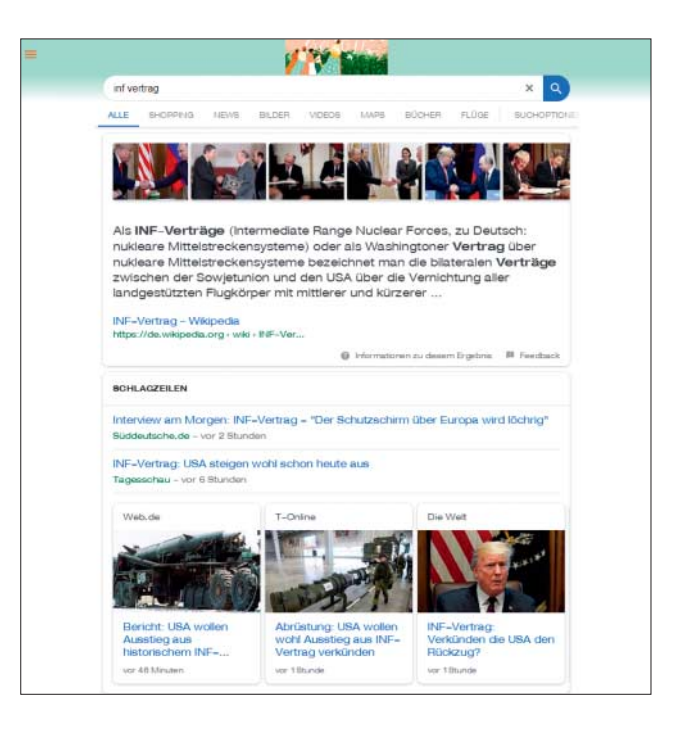